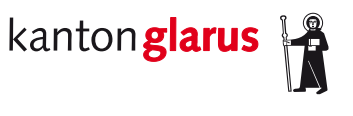

**Bau und Umwelt Raumentwicklung und Geoinformation**

# **Schutzwald**

# **Dokumentation kantonales Geodatenmodell**

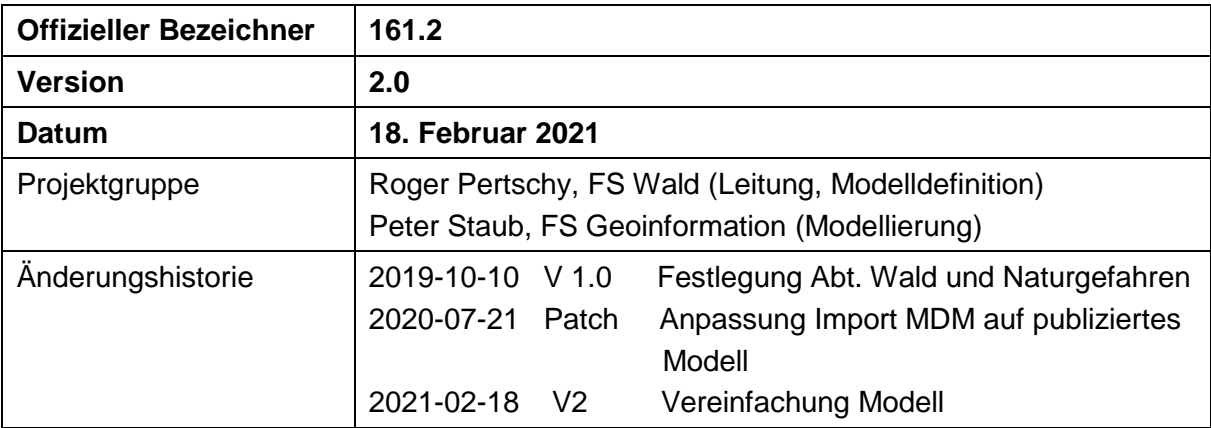

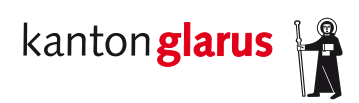

## Inhalt

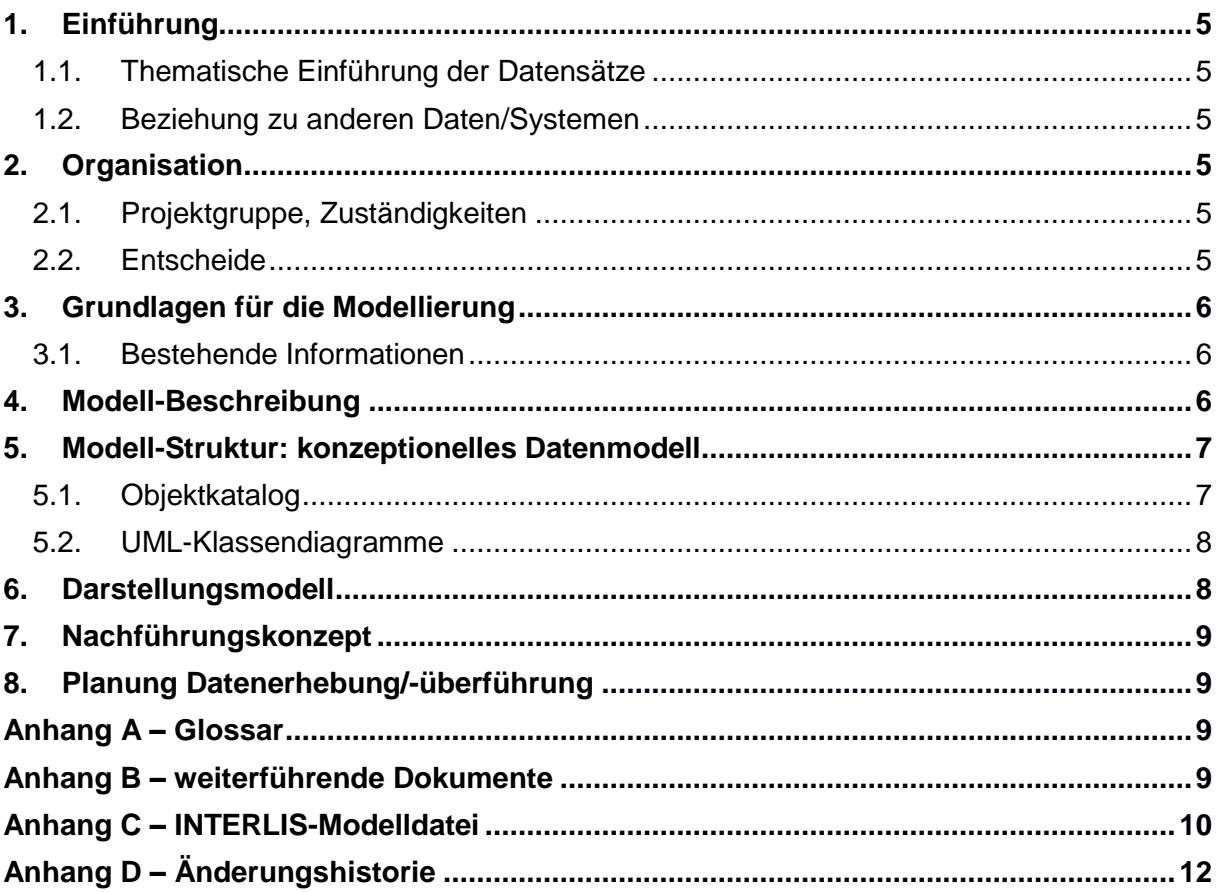

### **1. Einführung**

#### *1.1. Thematische Einführung der Datensätze*

Das Bundesgesetz über den Wald (Waldgesetz, WaG) vom 4. Oktober 1991 verlangt die forstliche Planung (Art. 20 Abs 2 WaG1 und Art. 18 WaV2). «In den forstlichen Planungsdokumenten sind mindestens die Standortverhältnisse sowie die Waldfunktionen und deren Gewichtung festzuhalten» (Art. 18 Abs 2 WaV). Die Waldfunktionen umfassen Schutz- (Schutz vor Naturgefahren), Wohlfahrts- (Biodiversität, Erholung, u.a.m.) und Nutzfunktion (Holzproduktion). (Art. 1 Abs. 1 lit. c WaG). Der Kanton Glarus regelt die überbetriebliche Planung im kWaG Art. 18. Gemäss dem Glarner Waldplan ist der Wald auf seiner ganzen Fläche multifunktional. Unterschieden werden zwei Vorrangfunktionen: Schutzwald und Waldreservate. Der Schutzwald wurde schweizweit mit einheitlichen Kriterien ausgeschieden. Auch Waldreservate verfügen über einheitliche Kriterien. Die Reservate werden im eigenständigen Datenmodell «Waldreservate (ID 160)» modelliert.

#### *1.2. Beziehung zu anderen Daten/Systemen*

Der Schutzwaldperimeter beinhaltet Informationen der Gefahrenkartierung (z. B. Prozessquellen und Schadenpotential) ohne eine direkte Beziehung zu diesen Daten zu haben. Der Schutzwaldperimeter leitet sich aus der Waldbestandeskarte ab. Diese ist momentan in Überarbeitung. Sobald der Waldperimeter bzw. die Waldbestandeskarte bereit ist, wird der Schutzwaldperimeter darauf angepasst.

### **2. Organisation**

#### *2.1. Projektgruppe, Zuständigkeiten*

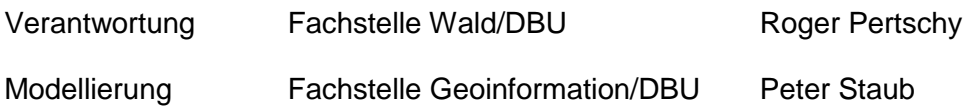

#### *2.2. Entscheide*

Das publizierte Modell des Bundes wird übernommen und mit kantonalen Erweiterung ergänzt.

### **3. Grundlagen für die Modellierung**

#### *3.1. Bestehende Informationen*

Für das kantonale Geodatenmodell «Schutzwald» steht das MGDM «Forstliche Planung: Waldfunktion Schutzwald» zur Verfügung. Dieses Datenmodell wird importiert und um die kantonalen Erweiterungen ergänzt, da für die interne Arbeit mehr Informationen erwünscht sind. Zum Schutzwald im Kanton Glarus sind Geodaten vorhanden, welche ins MGDM bzw. ins kantonale Geodatenmodell überführt werden.

### **4. Modell-Beschreibung**

In den folgenden Kapiteln wird lediglich auf die Änderungen bzw. Erweiterungen des MGDM eingegangen. Beim MGDM wird lediglich die Darstellung der Fläche (Typ Polygon) gefordert. Dem Bund wird somit auch nur die Fläche als Polygon geliefert. Die kantonalen Erweiterungen bestehen aus Grundlageninformationen zu den einzelnen Schutzwaldflächen wie beispielsweise Prozesstypen, Schadenpotenziale sowie Angaben zu allfälligen Mutationen.

### **5. Modell-Struktur: konzeptionelles Datenmodell**

In diesem Kapitel werden die kantonalen Modellerweiterungen dokumentiert. Die Grundlage des MGDM des BAFU ist unter<https://www.bafu.admin.ch/geodatenmodelle> → Wald publiziert.

#### *5.1. Objektkatalog*

Die Klasse Schutzwald\_GL wird im kantonalen Geoportal publiziert und beschreibt die Schutzwaldflächen mit folgenden Attributen (Tabelle 1):

| <b>Attribut</b>  | <b>Typ</b> | Wertebereich / Beispiel        | <b>Bemerkungen</b>                   | <b>Pflichtfeld</b> |
|------------------|------------|--------------------------------|--------------------------------------|--------------------|
| Gebiet           | Text       | Löntschtobel                   | Name des<br>Schutzwaldgebietes       | ja                 |
| Prozesse         | Aufzählung | Lawinen                        | Mehrere                              | ja                 |
|                  |            | Schneegleiten                  |                                      |                    |
|                  |            | Sturzprozesse                  |                                      |                    |
|                  |            | Rutschungen                    | Prozesstypen pro<br>Schutzwaldfläche |                    |
|                  |            | Wasser/Überschwemmung          | möglich                              |                    |
|                  |            | Wasser/Gerinneprozesse/Murgang |                                      |                    |
|                  |            | Diverse Prozesse               |                                      |                    |
| Schadenpotenzial | Aufzählung | Strassennetz                   | Mehrere                              | ja                 |
|                  |            | Eisenbahnnetz                  | Schadenpotenziale                    |                    |
|                  |            | Gebäude                        | pro Schutzwaldfläche                 |                    |
|                  |            | Anlagen                        | möglich                              |                    |
| Flaeche_a        | Ganzzahl   |                                | Fläche des                           | ia                 |
|                  |            |                                | Schutzwaldkomplexes                  |                    |
|                  |            |                                | in Aren                              |                    |
| Erfassung        | Datum      | Bsp. 18.02.2021                | Erfassungsdatum der                  | ja                 |
|                  |            |                                | Schutzwaldfläche                     |                    |
| Mutation Datum   | Datum      | Bsp. 18.02.2021                | Datum einer Mutation                 | ja                 |
|                  |            |                                | der Schutzwaldfläche                 |                    |
| Mutation Grund   | Text       |                                | Angabe des                           | ja                 |
|                  |            |                                | Mutationsgrundes                     |                    |

*Tabelle 1: Attributierung der Klasse Schutzwald\_GL.*

#### *5.2. UML-Klassendiagramme*

#### Klassen

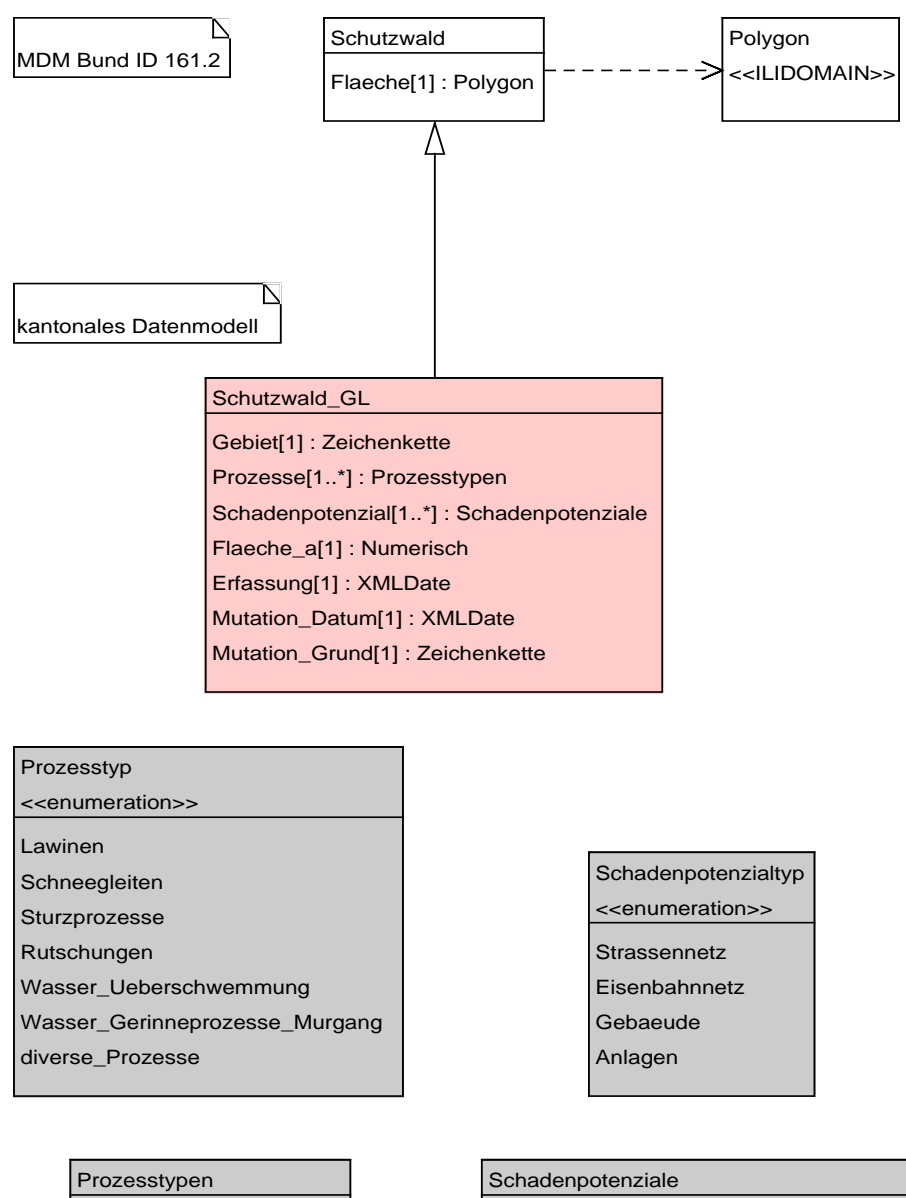

Prozesstyp[1] : Prozesstyp

Schadenpotenzial[1] : Schadenpotenzialtyp

### **6. Darstellungsmodell**

*Tabelle 2: Darstellungsstil des Schutzwaldperimeters.*

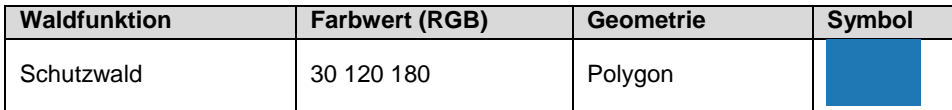

Das Symbol soll mit einer Transparenz von 60% dargestellt werden.

### **7. Nachführungskonzept**

Die Daten des Schutzwaldperimeters werden nachgeführt, wenn der Kantonale Waldplan überarbeitet wird, im Einzelfall Schutzwälder ausgeschieden bzw. aufgehoben werden oder Grundlagendaten wie beispielsweise der Waldperimeter respektive die Waldbestandeskarte angepasst werden. Die Nachführung, die Datenpflege sowie die Prüfung der Datenqualität erfolgt durch die Fachstelle Wald.

### **8. Planung Datenerhebung/-überführung**

Der Schutzwaldperimeter ist ein Folgeprodukt der Waldbestandeskarte. Sobald die neue Waldbestandeskarte bereit ist, wird der Schutzwald aus ihr abgeleitet. Aktuell sind die Daten des Schutzwald-Layers als eine Klasse im Multipolygon-Format vorhanden. Damit sie modellkonform werden, müssen sie ins Format «Polygon» umgewandelt werden. Für die Überführung müssen die Daten von Hand bzw. via SQL-Codes bearbeitet und umgestaltet werden.

### **Anhang A – Glossar**

–

### **Anhang B – weiterführende Dokumente**

–

#### **Anhang C – INTERLIS-Modelldatei**

```
INTERLIS 2.3;
/** kant. Datenmodell SCHUTZWALD - Erweiterung des MGDM Schutzwald (BAFU).
 */
!!@ IDGeoIV=161.2
!!@ technicalContact=mailto:geoinformation@gl.ch
!!@ furtherInformation=https://models.geo.gl.ch/pdf/GL_Schutzwald_V2.pdf
MODEL GL_Schutzwald_V2 (de)
AT "https://www.gl.ch"
VERSION "2021-02-18"
   IMPORTS Schutzwald_LV95_V1,Units;
   /** publizierte Schutzwaldinformationen.
    */
   TOPIC Schutzwald
  EXTENDS Schutzwald LV95 V1.Schutzwald =
    OID AS INTERLIS. UUIDOID;
     DOMAIN
       /** Prozesstypen (Naturgefahren).
        */
       Prozesstyp = (
         Lawinen,
         Schneegleiten,
         Sturzprozesse,
         Rutschungen,
        Wasser Ueberschwemmung,
        Wasser Gerinneprozesse Murgang,
        diverse Prozesse
       );
       /** Schadenspotenzialtypen (Auswirkungen der Naturgefahrenprozesse).
        */
       Schadenpotenzialtyp = (
        Strassennetz,
         Eisenbahnnetz,
         Gebaeude,
         Anlagen
       );
     /** Hilfsstruktur Prozesstypen.
      */
     STRUCTURE Prozesstypen =
      Prozesstyp : MANDATORY Prozesstyp;
     END Prozesstypen;
     /** Hilfsstruktur Schadenpotenziale.
      */
     STRUCTURE Schadenpotenziale =
      Schadenpotenzial : MANDATORY Schadenpotenzialtyp;
     END Schadenpotenziale;
```

```
 /** Schutzwaldflaechen im Kanton Glarus.
     */
     CLASS Schutzwald_GL
    EXTENDS Schutzwald LV95 V1.Schutzwald.Schutzwald =
      /** Name des Schutzwaldgebietes, aus den offiziellen Flurnamen der 
amtlichen Vermessung zu uebernehmen.
        */
       Gebiet : MANDATORY TEXT;
       /** Naturgefahrenprozesse, vor denen die Schutzwaldflaeche schuetzt. 
Mehrere Prozesstypen pro Schutzwaldflaeche moeglich.
       */
      Prozesse : BAG {1..*} OF GL Schutzwald V2.Schutzwald.Prozesstypen;
       /** Schadenpotenzial, Auswirkungen der Prozesse. Mehrere 
Schadenpotenziale pro Schutzwaldflaeche moeglich.
        */
       Schadenpotenzial : BAG {1..*} OF 
GL Schutzwald V2.Schutzwald.Schadenpotenziale;
      /** Flaecheninhalt des Schutzwaldkomplexes in Aren.
       */
      Flaeche a : MANDATORY 0 .. 9999999 [Units.a];
       /** Erfassungsdatum der Schutzwaldflaeche.
      \star /
       Erfassung : MANDATORY INTERLIS.XMLDate;
       /** Datum einer (der letzten) Mutation der Schutzwalflaeche.
       */
     Mutation Datum : MANDATORY INTERLIS.XMLDate;
       /** Angabe des Mutationsgrundes.
       */
     Mutation Grund : MANDATORY TEXT;
    END Schutzwald GL;
  END Schutzwald;
END GL Schutzwald V2.
```
# **Anhang D – Änderungshistorie**

2021-02-18 V.2 Major Change: Auflösung der Topics, Modellvereinfachung